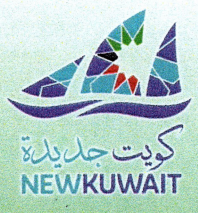

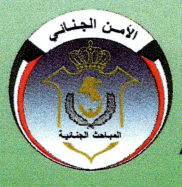

**State of Kuwait Ministry of Interior Criminal Investegation Department Public Moral Protection And Anti Human Trafficking Department** 

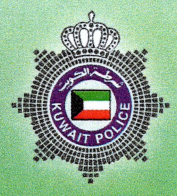

# **Duties of the Employer Towards Foreign Labour**

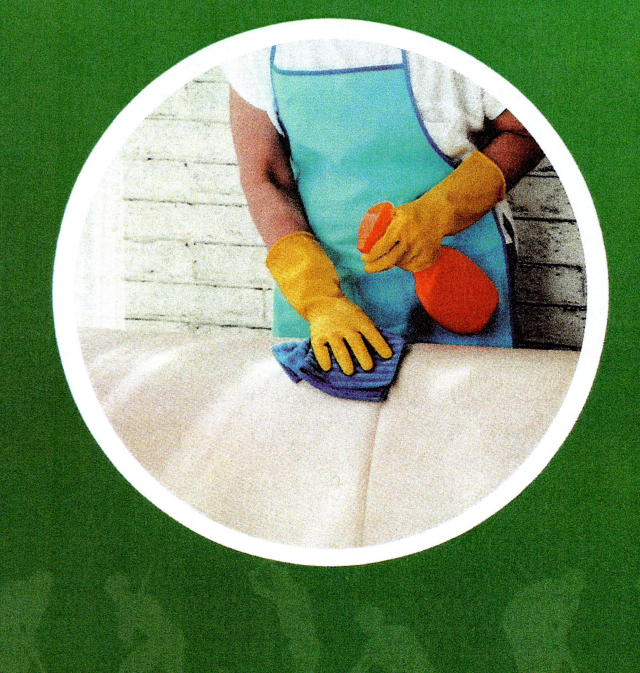

### Dear employer, ensure that you:

- Know the relevant labour and immigration law in Kuwait governing the hire of foreign workers.
- Ensure that the worker has a valid, legal contract and that they fully understand its content and their rights, duties and obligations, as well as those of you as the employer.
- Open a personal bank account for each worker, to transfer his/her monthly salary, to maintain your rights as an employer and his/her rights as a worker.
- Retain salary receipts, that show that the worker has received his/her salary, and any transfer receipts if the salary is transferred abroad.
- Allow the worker a weekly day's rest, at a minimum.
- Pay the worker his salary as agreed, on time and without any delay.
- Do not force the worker to work for you, or to perform any job that he/she refuses. Kuwaiti Law criminalizes coercion and forced labour
- Do not retain the worker's passport. Retaining the passport is criminalized by Kuwaiti Law. The worker has the right to keep his/her identification documents and passport.
- Do not restrain the worker's freedom of movement or mistreat him/her in any way. Any form of slavery is criminalized under Kuwaiti Law.
- Do not force the worker to work more than the number of hours stipulated in the contract or for lower than the agreed upon wage.
- Do not assign the worker any work which exceeds his/ her ability. We are all human beings with rights and a set amount of energy that cannot be exceeded without causing us harm.

### **Duties of the Employer Towards Foreign Labour**

"He who does not show mercy to others will not be shown mercy"

عن أبي ذَرِّ الغفاري رَضيَ الله عَنْهُ قَالَ: قال النبيُّ صلى الله عليه وسلم : « إخْوَانُكُمْ خَوَلُكُمْ، جَعَلَهُمُ اللَّه تحْتَ أَيْديكُمْ. فَمَنْ كَانَ أخُوهُ تحْتَ يَده فَلْيُطْعِمْهُ مما يأكُلُ وَلْيُلْبِسْهُ مما يَلْبَسُ. ولا تُكَلّفُوهُمْ ما يَغْلبُهُمْ فإنْ تُكلّفوهُمْ فأعينُوهُمْ ». (متفق عليه). الحمدلله رب العالمين الذي قسم الأرزاق بين خلقه ليتخذ بعضهم بعضاً سخرياً .

Dear employer, our Almighty God has endowed our country with advantages and benefits that make it a targeted destination for many nationals to work and earn a living, which is why there is an increase in the number of workers in Kuwait from different nationalities.

These workers have rights and duties, as do you as an employer, and we need to have mutual respect of all rights.

Islam has guaranteed labourer's rights where Prophet Mohamed (PBUH) said:

"Give the worker his wage before his sweat dries" narrated by Ibn Maja.

The Criminal Investigation Department (CID) is the government institution responsible for receiving all claims of violations of the law.

CID carries out investigations to verify the accuracy and seriousness of the claims and the information provided, and duly takes necessary legal procedures.

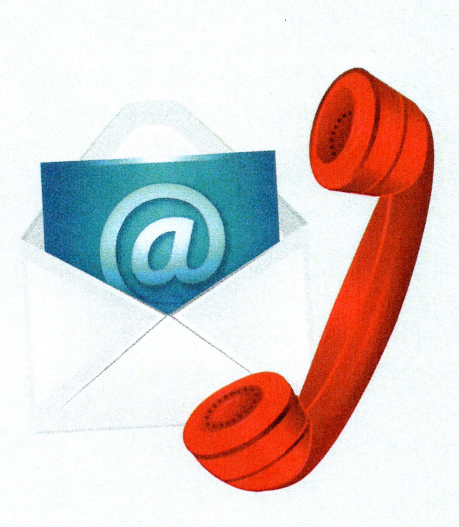

Dear citizens and residents, you can play an active role in ensuring your security and the security of the State of Kuwait, by contacting the GDCI on the numbers below. You can also reach us through the email listed below.

Note: Your identity and information will be treated with the utmost confidentiality.

Tel.: + (965) 2565 0695  $+ (965) 2562 3888$ 

Email: ath@moi.gov.kw

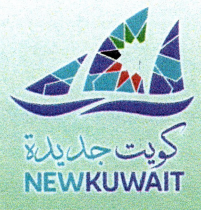

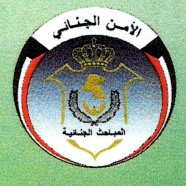

وزارة الداخلية الإدارة العامة للمباحث الجنائية إدارة حماية الأداب العامة ومكافحة الإنجار بالأشخاص

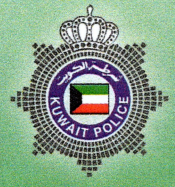

## واجبات صاحب العمل olaij العمالة الوافدة

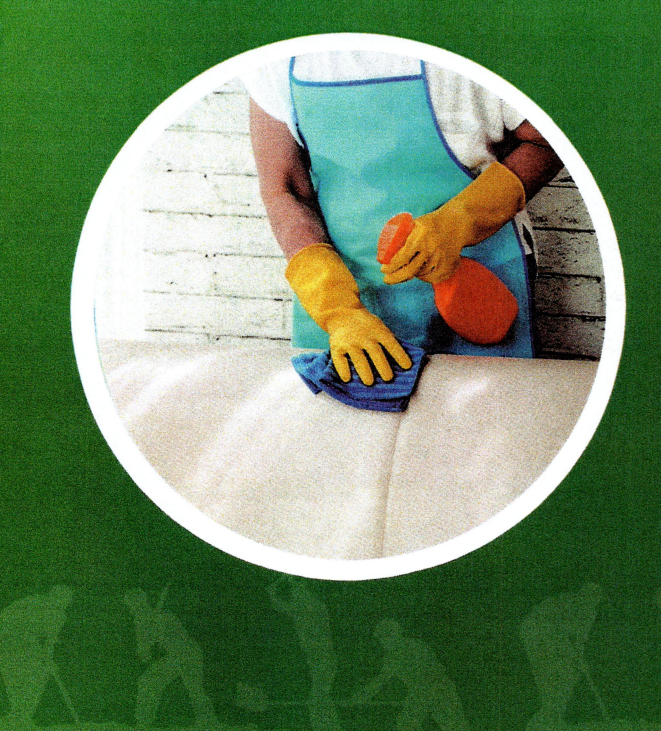

#### أخي صاحب العمـل احرص على :

معرفة قوانين العمل والإقامة في دولة<br>الكويت والتي تحكم توظيف العمالة الوافدة.

- التأكد من أن للعامل عقد عمل قانوني وساري الفعول<br>وأنه يفهم محتوى هذا العقد ويفهم حقوقه وواجباته<br>كما يفهم حقوقك وواجباتك .
- فتح حسـاب خـاص لكل عامـل يتـم ايــداع الراتـب الشهري فيه لحفظ حقوقك كصاحب عمل وحقوق العامل.
- الإحتفاظ بنسخ لوصولات استلام العامل لراتبـه ووصولات تحويل رواتبـه خـارج الكويت.
- إعطاء العامل يوم واحد إجازة في الأسبوع على الأقل
	- اعطاء العامل أجره حسب ما تم الإتفاق عليه في وفته المحدد وعدم التأخير في ذلك.
	- عبدم اجبيار العاميل على العميل لديك في أي مهنسه هي حـال رهضـه ، فقـد جـرم القانـون الكويتي العمـل قسراً أو العمل بالسخرة.
		- عدم حجـز جـواز سفـر العامـل ، لأن حجـز جـواز السفـر يعتبر جريمة يعاقب عليها القانون الكويتي يحق للعامل الإحتضاض بأوراقـه الثبـوتيـة وجـواز سفره.
- <mark>عدم تقييد حريـة حركـةلعامـل أو إسـاءة معاملتـه</mark><br>بأي *شكـل من الاشكــال* ، فقـد جــرم القانــون الكويتــي الرق والإستعباد بكافة صوره ·
- عدم إجبار العامل على العمل أكثـر من عـدد الساعــات<br>المنصوص عليها ــةِ العقد أو لأقل من الراتب التفق عليه
	- عدم تكليفهـم ما لا يطيقــون، فنحن بشــر لنا<br>حقـوق وطاقـة لا يمكـن تجاوزها لما يترتـب عليه<br>من الأذى والضـرر

واجبات صاحب العمل تجاه العمالـة الوافـدة ( من لا يرحـم لا يرحـم)

عن أبي ذَرِّ الغفاري رَضيَ الله عَنْهُ قَالَ: قَال النبيُّ صلى الله عليه وسلم : « إخْوَانُكُمْ خَوَلُكُمْ، جَعَلَهُمُ اللّٰه تحْتَ أَيْديكُمْ. فَمَنْ كَانَ أَخُوهُ تَحْتَ يَده فَلْيُطْعِمْهُ مما يأكُلُ وَلْيُلْبِسُهُ مما يَلْبَسُ. ولا تَكَلّفُوهُمْ ما يَغْلبُهُمْ فإنْ تُكلّفوهُمْ فأعينُوهُمْ ». (متفق عليه). الحمدلله رب العالمين الذي قسم الأرزاق بين خلقه ليتخذ بعضهم بعضاً سخرياً .

عزيزي صاحب العمل إن الله قد خص بلادنا بخصائص ومزايا جعلها مسعى للكثير من الجاليات للعمل <mark>فيها وكسب الرزق منها ، لذلك تكاثرت العمالة من</mark> مختلف الجنسيات في بلادنا هؤلاء لهم حقوق وعليهم واجبات كما لك وعليك كصاحب عمـل، فالإحترام المتبادل يكفل الحقوق والواجبات وقد كفل الإسلام حقوق العامل فقال رسول الله صلى الله عليه وسلم : « أَعْطُوا الأَجِيرَ أُجْرَهُ قبل أَنْ

يَجفَ عَرَقَهُ » . رواه ابن ماجة .

إن الإدارة العامــة للمباحــث الجنائيــة هـي الجـهــة المعنيسة بتلقى جمييع البلاغيات بخصسوص كسل ما يخالف القانون وتقوم بإجراء التحريات للتأكــد مئن صحة البلاغات وجدية المعلىومسات واتخساذ الإجراءات القانسونيسة اللازمسة·

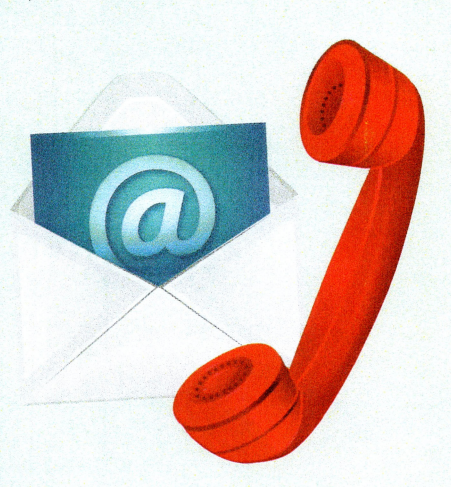

ومكنك عزيزى المواطن والمقيم الفيام بدور فعسال فـي حـمـايـــة أمـنـك وأمـن الـكــويــت وذلـك عـن طـريـــق الإتصـــال بـأرقـــام هـواتــف الإدارة أو إرســال مـا لـديـك من معلومات على البريد الإلكتروني الخاص بالإدارة·

ملاحظـــة : سيتـــم التعامــل معك بسريــة تامــة

ماتف: 2565 0695 (965 ) + + (965) 2562 3888

البريـد الإلكـتـروني : ath@moi.gov.kw